# **Animator Project**

CSE 557

## In this project...

- 1. Create your own hierarchical model
- 2. Create keyframe animations
- 3. Create *smooth* keyframe animations
- 4. Create particle systems

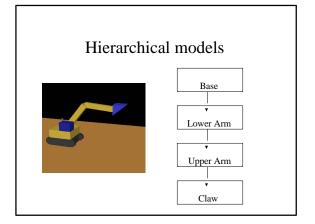

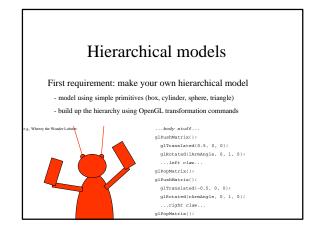

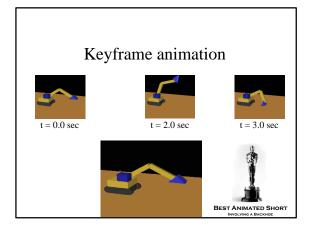

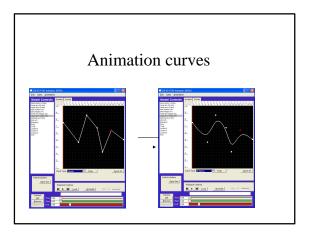

### Animation curves

- You'll need to add three kinds of curves: Bézier, Catmull-Rom, B-spline
- For each, make a subclass of CurveEvaluator
  - given a set of control points, calculate many sampled points on the curve
  - allow each curve to be "wrapped" so that the curve is continuous if the animation is looped

## Particle systems

- A particle system is a collection of point-objects with forces acting on them.
- We keep track of each particle's position and velocity. At each timestep, update the position and velocity based on the forces acting on the particle.
- You need to be able to bake your particle system; i.e., save the calculated positions of each particle at each timestep so that it can be easily replayed.

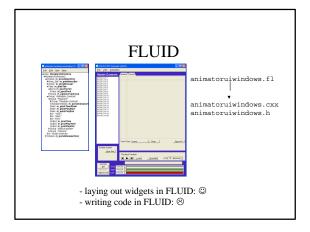

## Making movies

- The animator saves your movie as a set of sequentially-named .bmp files.
- To make a movie:

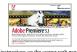

or

\*\*Support of the control of the control of the cont

...or your favorite other program...